## **Virtualbox Image vergrößern**

Du möchtest dich gerne für unsere Hilfe erkenntlich zeigen ... Gerne. Wir bedanken uns bei dir für deine Spende! []

**Spenden** 

Zum frei verfügbaren [Apt-Repository](https://deepdoc.at/dokuwiki/doku.php?id=apt-repository)

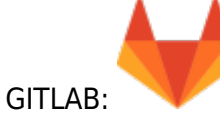

Oft ist es mal nötig bei Virtualbox ein Image zu vergrößen. Dies ist im heruntergefahrenen Zustand der VM sehr einfach möglich.

VBoxManage modifyhd /Pfad/meineVM.vdi --resize 50000

Vergößert das Image auf eine Gesamtgröße von 50GB.

From: <https://deepdoc.at/dokuwiki/> - **DEEPDOC.AT - enjoy your brain**

Permanent link: **[https://deepdoc.at/dokuwiki/doku.php?id=virtualisierung:virtualbox:virtualbox\\_image\\_vergroessern](https://deepdoc.at/dokuwiki/doku.php?id=virtualisierung:virtualbox:virtualbox_image_vergroessern)**

Last update: **2025/05/18 09:07**

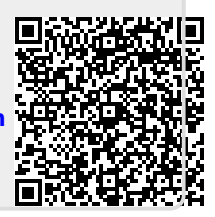